Челябинский институт путей сообщения – филиал федерального государственного бюджетного образовательного учреждения высшего образования «Уральский государственный университет путей сообщения» (ЧИПС УрГУПС)

# **ОБЩИЕ ТРЕБОВАНИЯ И ПРАВИЛА ОФОРМЛЕНИЯ ДИПЛОМНЫХ И КУРСОВЫХ ПРОЕКТОВ, ПРАКТИЧЕСКИХ, ЛАБОРАТОРНЫХ РАБОТ**

Учебно-методическое пособие

Челябинск 2023

# **СОДЕРЖАНИЕ**

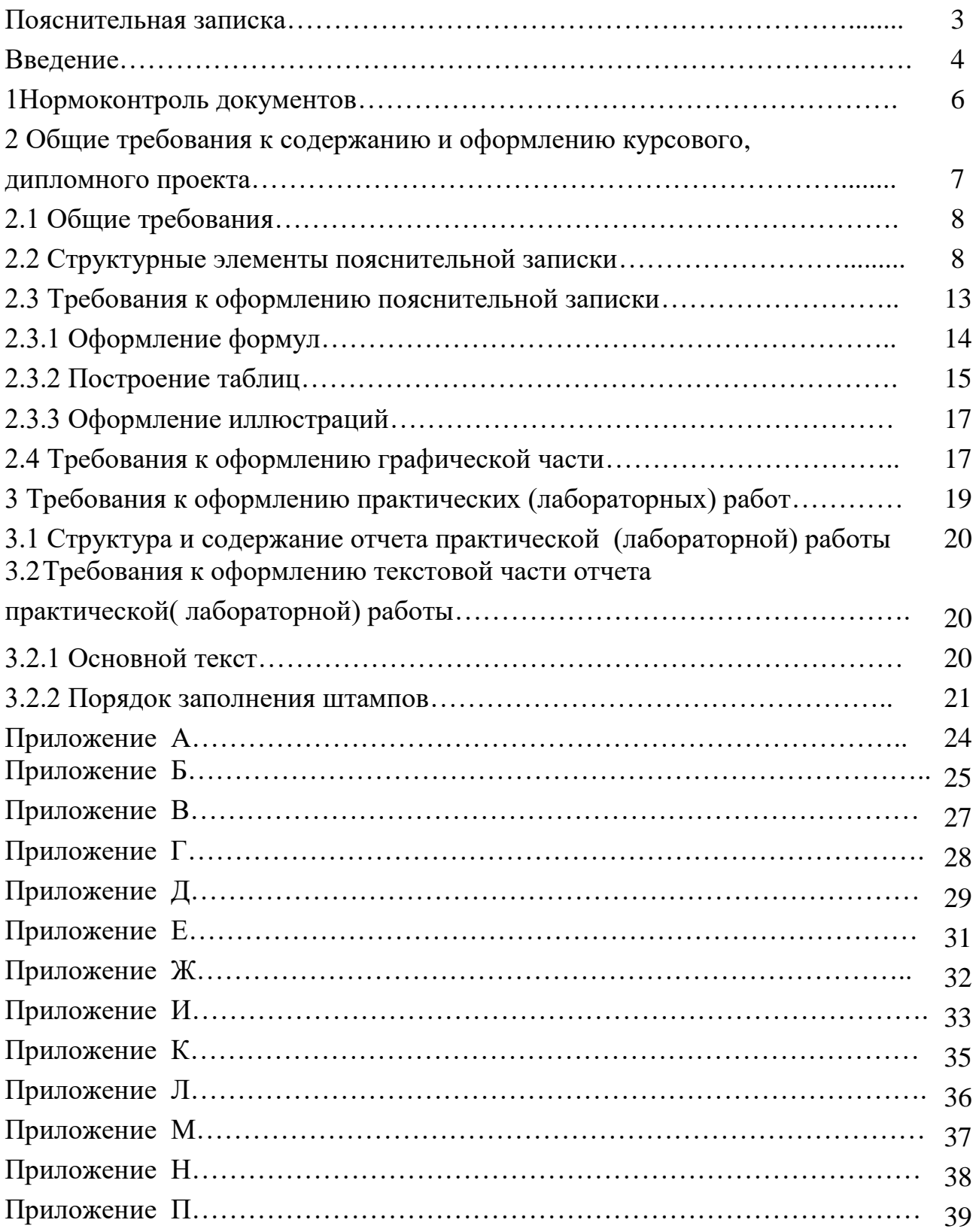

## **ПОЯСНИТЕЛЬНАЯ ЗАПИСКА**

Данное учебно-методическое пособие устанавливает общие требования к выполнению текстовых и графических документов курсового и дипломного проектирования, практических и лабораторных работ, а также к оформлению отчетов по различным видам практик и рефератов в Челябинском институте путей сообщения – филиале ФГБОУ ВО УрГУПС в соответствии с новымистандартами. Пособие предназначено для повышения качества оформления работ, а также проведения нормоконтроля законченных работ обучающихся всех специальностей.

Учебно-методическое пособие предназначено для преподавателей института, ведущих специалистов транспорта общего и необщего пользования, других отраслей, осуществляющих руководство дипломным, курсовым проектированием, а также для студентов, выполняющих курсовые проекты, студентов – дипломников очной, заочной форм обучения всех специальностей СП СПО.

## **ВВЕДЕНИЕ**

При разработке проектной и рабочей документации одним из основных требований является правильное и единообразное оформление документов в соответствии с правилами, установленными государственными стандартами ЕСКД (Единой системы конструкторской документации), что облегчает их выполнение и чтение.

Важным условием достижения соответствующего уровня выполнения учебной документации обучающимися всех специальностей и всех форм обучения является установление в Челябинском институте путей сообщения – филиале ФГБОУ ВО УрГУПС единых требований к оформлению дипломных и курсовых проектов, включая и другие текстовые и графические документы, в соответствии с требованиями учебно-методического пособия.

Учебно-методическое пособие распространяется на:

- дипломные проекты;
- курсовые проекты;

- рефераты;

- отчеты по различным видам практик;

- отчеты по практическим и лабораторным работам дисциплин, МДК.

Учебно-методическое пособие составлено в соответствии с требованиями государственных стандартов:

ГОСТ 2.104-2006 ЕСКД «Основные надписи»;

ГОСТ 2.105-2019 ЕСКД «Общие требования к текстовым документам»;

ГОСТ 2.106-2019 ЕСКД «Текстовые документы»;

ГОСТ 2.301-68 ЕСКД «Форматы»;

ГОСТ Р 7.0.97-2016 СИБИД «Система стандартов по информации, библиотечному и издательскому делу. Организационно-распорядительная документация. Требования к оформлению документов»;

ГОСТ 7.0.100-2018 СИБИД «Библиографическая запись. Библиографическое описание. Общие требования и правила составления»;

ГОСТ 8.417-2002 ГСИ «Единицы измерения (с поправкой)»;

ГОСТ 21.101-2020 СПДС «Основные требования к рабочей документации»

ГОСТ21.501-2018СПДС «Правила выполнения архитектурностроительных рабочих чертежей».

## **1 НОРМОКОНТРОЛЬ ДОКУМЕНТОВ**

Нормоконтроль – это контроль выполнения и оформления документации в соответствии с нормами, требованиями и правилами, установленными нормативными документами.

Основными задачами нормоконтроля курсовых и выпускных квалификационных работ (ВКР) является обеспечение:

- соблюдение в документации норм, требований и правил, установленных в стандартах и других нормативных документах;

- достижение единообразия в оформлении, учете, хранении, изменении документации.

Нормоконтроль является завершающим этапом выполнения ВКР и проводится в соответствии с графиком, утвержденным выпускающей предметно-цикловой комиссией, в следующей последовательности:

1) Студент сдает полностью оформленный чистовой вариант текстовой и графической части, подписанный руководителем. Наличие задания на дипломное проектирование обязательно.

2) Нормоконтролер вносит карандашом на листах замечания к элементам, которые должны быть исправлены или заменены. Листы с замечаниями предъявляются при повторной проверке.

3) Нормоконтролер имеет право возвращать ВКР студенту без рассмотрения в случае небрежного выполнения работы или отсутствия обязательных подписей.

4) Студент получает проверенный текстовый и графический материал ВКР и вносит все необходимые исправления.

5) Нормоконтролер подписывает титульный и первый лист содержания при условии внесения всех исправлений, указанных в черновике.

6) Без подписи нормоконтролера ВКР не допускается к защите.

# **2 ТРЕБОВАНИЯ К СОДЕРЖАНИЮ И ОФОРМЛЕНИЮ КУРСОВОГО, ДИПЛОМНОГО ПРОЕКТА**

#### **2.1 Общие требования**

К текстовым документам относятся технические условия и описания, расчёты, спецификации, ведомости, таблицы и т. д. Пояснительная записка к курсовому или дипломному проекту также является текстовым документом. Документация выполняется компьютерными средствами печати.

Пояснительная записка (ПЗ) должна быть грамотно составлена, в четкой форме раскрывать замысел проекта в соответствии с заданием на проектирование, содержать обоснованные рекомендации и предложения (максимальный объем ПЗ – 55–60 листов).

Пояснительная записка на стандартных листах формата А4 (297х210). Текст дипломного, курсового проекта выполняется на листах без рамок (кроме листа содержания и листа реферата) с указанием номеров станиц в центре нижней части страницы.

Описки допускается исправлять подчисткой или закрашиванием белой краской и восстановлением на том же месте текста ручкой черного цвета.

Компьютерные средства печати должны иметь: черный цвет, шрифт – Times New Roman, высоту – 14 кегль, междустрочный интервал – 1,5; выравнивание по ширине строки. Абзацы в тексте начинаются отступом равным 1,25 см.

При применении компьютера (Microsoft Word) устанавливаются следующие параметры:

- верхнее поле  $-20$  мм;

- правое поле  $-10$  мм;
- нижнее поле  $-20$  мм;

- левое поле – 30 мм.

Размер шрифта: для текста – 14, для формул – 16, для таблиц – 10, 12 или 14. Наименование структурных элементов курсового, дипломного

проекта: **«СОДЕРЖАНИЕ», «ВВЕДЕНИЕ», «РЕФЕРАТ», «ЗАКЛЮЧЕНИЕ», «СПИСОК ИПОЛЬЗОВАННЫХ ИСТОЧНИКОВ», «ПРИЛОЖЕНИЕ»** служат заголовками структурных элементов, следует располагать в середине без точки в конце и печатать прописными (заглавными) буквами, не подчёркивая, при этом размер шрифта 14-16 кегль, шрифт полужирный – Times New Roman.

Заголовки разделов начинаются с нового листа и располагаются с абзацного отступа без точки в конце, печать прописными буквами, не подчеркивая, шрифт 14-16 кегль, шрифт полужирный – Times New Roman. При переносе заголовка на две строки, заголовок печатают с использованием *одинарного интервала*.

Расстояние между заголовками раздела и подраздела должно быть равно двум одинарным интервалам. Расстояние между заголовком раздела и текстом должно быть равно двум одинарным интервалам. Расстояние между заголовком подраздела и последующим текстом интервалом не разделяется, а расстояние от предыдущего текста и заголовком подраздела — один интервал, используемый в тексте. Расстояние между заголовком подраздела и пунктом или подпунктом интервалом не разделяется. Для акцентирования внимания заголовки подразделов могут быть выполнены полужирным шрифтом.

**Нумерация страниц** пояснительной записки сквозная, проставляется по центру в нижнем колонтитуле страницы арабскими цифрами без точки.

#### **2.2 Структурные элементы пояснительной записки**

 Пояснительная записка курсового или дипломного проекта должны содержать:

- титульный лист;
- задание на проектирование;
- исходные данные;
- отзыв руководителя проекта;
- *рецензия (для дипломного проекта);*
- *реферат (для дипломного проекта);*
- содержание;
- введение;
- пояснительная записка;
- заключение;
- список использованных источников;
- приложения (по необходимости).

#### **Титульный лист**

Титульный лист является первым листом пояснительной записки (первым листом любого текстового документа) и выполняется на листе такого же формата, что и сама записка. Подписи и даты на титульном листе проставляются рукописным способом черными или синими чернилами. Подписи на титульном листе выбираются по решению предметно-цикловой комиссии.

Титульный лист выполняется согласно приложению А.

#### **Задание на курсовое и дипломное проектирование**

Задание на курсовое и дипломное проектирование должно быть оформлено на официальных бланках, утвержденных предметно-цикловой комиссией. Задание не включают в общее количество листов данногодокумента. Бланк задания печатается на листе формата А4 *с двух сторон*. Задание выполняется согласно приложению Б.

#### **Требования к оформлению бланка «Отзыв»**

По завершении курсового, дипломного проекта руководитель пишет краткий отзыв. Дается характеристика работы по всем ее разделам и обосновывается возможность допуска студента, студента-дипломника к защите, указывается рекомендуемая оценка. Лист «Отзыв» не нумеруется.

Лист «Отзыв» выполняется согласно приложению В.

#### **Требования к оформлению бланка «Рецензия»**

Каждый дипломный проект, выполненный в соответствии с требованиями нормоконтроля и подписанный руководителем дипломного проекта (на титульном листе, бланке дипломного задания, листе содержания, листе реферат, на графической части), направляется на внешнее рецензирование.

В качестве рецензента могут выступать высококвалифицированные специалисты, работающие на предприятиях, в проектных и научноисследовательских институтах, вузах и т.д. Лист «Рецензия» не нумеруется.

Преимущественно рецензировать дипломные проекты должны работники тех предприятий, где студент проходил преддипломную практику.

В этом случае в качестве рецензентов могут выступать главные специалисты, руководители депо, дистанций, отделений, цехов, отделов, лабораторий и служб предприятий и т.п. Профильное образование рецензентов должно соответствовать будущей специальности дипломника.

Лист «Рецензия» выполняется согласно приложению Г.

#### **Требование к оформлению бланка «Реферат»**

Реферат – краткое точное изложение содержания дипломного проекта. Текст реферата должен отражать: объект исследования; цель работы; методы исследования; полученные результаты и новизну; рекомендации по внед рению или итоги внедрения результатов; область применения результатов; экономическую эффективность или социальную значимость работы; прогнозные предположения о развитии объекта исследования.

Объем реферата не должен превышать восьмисот знаков шрифта Times New Roman, т.е. не более одного листа формата А4. Лист «Реферат» печатается на листе с рамкой и штампом на 40 мм, нумеруется лист 2.

Пример оформления реферата приведен в приложении Д

#### **Содержание**

Заголовок «Содержание» записывают по центру прописным полужирным шрифтом. Содержание включает введение, наименование всех разделов, подразделов, заключение, список использованных источников и наименование приложений с указанием номеров страниц, с которых начинаются эти элементы документа.

Наименования разделов и подразделов, включенные в содержание, записывают строчными буквами, начиная с прописной. После каждого заголовка приводят номер страницы. Номера страниц располагают в крайнем правом положении на строке. Если наименование разделов, подразделов написаны на нескольких строках, то номер страницы ставится на уровне последней строки.

Название разделов и подразделов в содержании должны совпадать с заданием к проектированию. Содержание включают в общее количество листов данного документа.

Первый лист содержания размещается на листе с рамкой и штампом на 40 мм, а последующие листы содержания на листах без рамок. На листе

«Содержание» для курсового проекта *проставляют лист 2*, а на листе «Содержание» для дипломного проекта — *лист 3*.

Лист «Содержание» выполняется согласно приложению Е.

#### **Введение**

Заголовок «Введение» записывают прописным полужирным шрифтом по центру. Введение включают в общее количество листов данного документа. Введение приводят при необходимости обоснования причин разработки текстового документа. Во введении должны быть показаны *актуальность и новизна темы*. В общем случае введение должно содержать оценку современного состояния исследуемой проблемы, формулировку цели и задач работы, методы и средства решения задач.

Введение размещают с новой страницы после структурного элемента

#### **Заключение**

Заголовок «Заключение» записывают прописным полужирным шрифтом по центру и размещают с новой страницы.

Заключение должно содержать:

– краткие выводы по результатам работы или отдельных ее этапов;

– оценку полноты решений поставленных задач, полученных результатов и рекомендации по их использованию;

– результаты оценки экономической эффективности внедрения;

– результаты оценки научно-технического уровня выполненной работы в сравнении с лучшими достижениями в данной области.

Заключение включают в общее количество листов данного документа.

#### **Список использованных источников**

В него включают только те источники, которые были использованы в работе. Порядок размещения названий книг и других документов – алфавитный; названия нумеруют арабскими цифрами; пишут с абзацного отступа, вторую и последующие строки пишут от края левого поля. Допускается использовать источники не старше пяти лет.

Пример списка использованных источников приведён в приложении З.

#### **Приложения**

Материал, дополняющий текст документа, допускается помещать в приложениях. Приложениями могут быть, например, графический материал, таблицы большого формата, спецификации, расчеты, описания аппаратуры и приборов, описания алгоритмов и программ задач, решаемых на ПЭВМ, технологические карты и т.д.

Приложения оформляют как продолжение данного документа на последующих его листах или выпускают в виде самостоятельного документа. В тексте документа на все приложения должны быть даны ссылки. Приложения располагают в порядке ссылок на них в тексте документа.

Каждое приложение следует начинать с новой страницы с указанием наверху посередине страницы слова "*Приложение …"* и его обозначения, а под ним в скобках для обязательного пишут слово *"обязательное",* а для информационного - *"рекомендательное"* или *"справочное".*

Приложение должно иметь заголовок, который записывают симметрично относительно текста с прописной буквы отдельной строкой.

Приложения обозначают заглавными буквами русского алфавита, начиная с А, за исключением букв Ё, З, Й, О, Ч, Ь, Ы, Ь.

Допускается обозначение приложений буквами латинского алфавита, за исключением букв I и O.

Если в документе одно приложение, оно обозначается "Приложение А". Приложения должны иметь общую с остальной частью документа сквозную нумерацию страниц.

Все приложения должны быть перечислены в содержании документа (при наличии) с указанием их обозначений и заголовков.

#### **2.3 Требования к оформлению пояснительной записки**

Содержание пояснительной записки дипломного проекта определяется выпускающей предметно-цикловой комиссией и включает в себя следующие

разделы:

- технологический раздел;

- экономический раздел;

- охрана труда и безопасность на транспорте;

- транспортная безопасность.

Построение документа

Размер шрифта: для текста – 14, для формул – 16, для таблиц – 10, 12 или 14.

Заголовки разделов начинаются с нового листа и располагаются с абзацного отступа без точки в конце, печать прописными буквами, не подчеркивая, шрифт 14-16 кегль, шрифт полужирный – Times New Roman.Текст в пояснительной записке оформляется от обезличенного лица: рассчитывается, округляется, выполняется и т.д.

**Нумерация страниц** пояснительной записки сквозная, проставляется по центру в нижнем колонтитуле страницы арабскими цифрами без точки.

2.3.1 Оформление формул

В формулах в качестве символов следует применять обозначения, установленные соответствующими государственными стандартами. Пояснения символов и числовых коэффициентов, входящих в формулу, если они не пояснены ранее в тексте, должны быть приведены непосредственно под формулой. Пояснения каждого символа следует давать с новой строки в той последовательности, в которой символы приведены в формуле. Первая строка пояснения должна начинаться со слова «где» с начала строки без двоеточия после него.

Формулы, за исключением формул, помещаемых в приложении, должны нумероваться сквозной нумерацией арабскими цифрами, которые записывают на уровне формулы справа в круглых скобках. Допускается двухзначная нумерация формул. Одну формулу обозначают – (1) или (1.1). Формулы, следующие одна за другой и не разделенные текстом, разделяют запятой. Уравнения должны быть выделены в одну строку. Формулы от

текста интервалом не разделяются.

2.3.2 Построение таблиц

Таблицы следует нумеровать арабскими цифрами сквозной нумерацией; допускается нумеровать таблицы в пределах раздела, в этом случае номер таблицы состоит из номера раздела и порядкового номера таблицы, разделенных точкой. Название таблицы, при его наличии, должно отражать ее содержание; название следует помещать над таблицей через черточку после номера с заглавной буквы.

Цифровой материал, как правило, оформляют в виде таблиц в соответствии с рисунком 1.

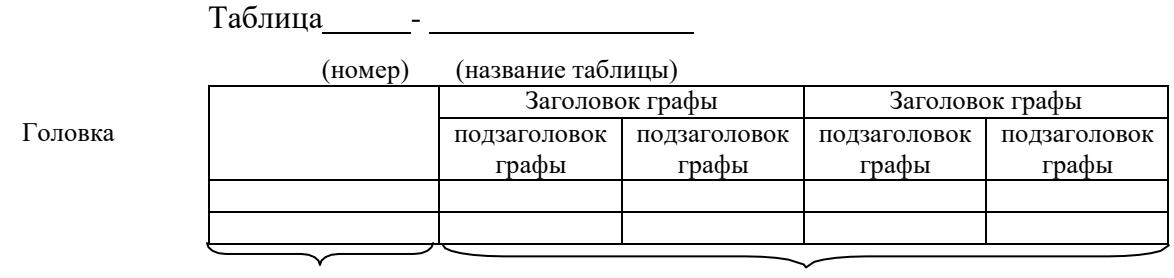

Боковик (графа для заголовков) Графы (колонки)

Рисунок 1 – Оформление таблицы

На все таблицы должны быть приведены ссылки в тексте документа, при ссылке следует писать слово «Таблица …» с указанием ее номера.

Заголовки граф и строк таблицы следует писать с прописной буквы, а подзаголовки граф - со строчной буквы, если они составляют одно предложение с заголовком, или с прописной буквы, если они имеют самостоятельное значение. В конце заголовков и подзаголовков таблиц точки не ставят. Заголовки и подзаголовки граф указывают в единственном числе.

Заголовки граф записывают параллельно строкам таблицы, при необходимости - перпендикулярно.

Если строки или графы таблицы выходят за формат страницы, ее делят на части, при этом в каждой части повторяют ее головку и боковик ( или номера граф арабскими цифрами). Слово «Таблица …» указывают один раз над первой частью таблицы, над другими частями пишут слова «Продолжение таблицы …» или «Окончание таблицы …» с указанием номера таблицы.

Если в конце страницы таблица прерывается и ее продолжение будет на следующей странице, в первой части таблицы нижнюю горизонтальную линию, ограничивающую таблицу, *не проводят*.

Цифры в графах таблиц должны проставляться так, чтобы разряды чисел во всей графе были расположены один под другим, если они относятся к одному показателю. В одной графе должно быть соблюдено одинаковое количество десятичных знаков для всех величин.

#### 2.3.3 Оформление иллюстраций

Все иллюстрирующие материалы пояснительной записки (рисунки, схемы, чертежи, диаграммы, графики, фотографии) называются рисунками.

Иллюстрации могут быть расположены как по тексту документа, так и в конце его. Иллюстрации должны быть выполнены в соответствии с требованиями стандартов ЕСКД и СПДС. Иллюстрации следует нумеровать арабскими цифрами сквозной нумерацией. Допускается двухзначная нумерация иллюстраций. Один рисунок обозначают – (1) или (1.1). Слово «Рисунок» и его наименование располагают после пояснительных данных и располагают *под рисунком в центре без интервала*.

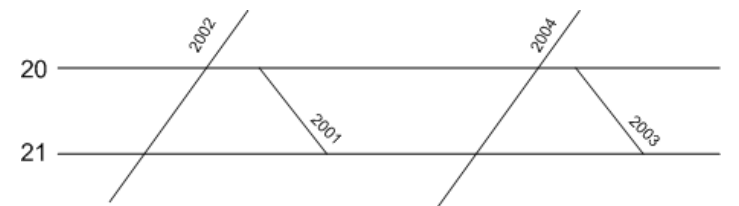

Рисунок 1 – Схема следования поездов

Пример оформления текстового документа приведён в приложении Д.

#### **2.4 Требования к оформлению графической части**

Чертежи (схемы, графики, таблицы) выполняются в соответствии с требованиями стандартов ЕСКД. Весь демонстрационный материал выполняется на листах стандартного формата А1 (594×841мм). На каждом листе размещается рамка и штамп на 55 мм в нижней части листа, справа.

Состав и объем графического демонстрационного материала утверждается предметно-цикловой комиссией и указывается руководителем в задании на дипломное проектирование (курсовое проектирование).

ВО – Вид общий АП – Алгоритм программы, блок-схема  $\Gamma \Box$ График движения поездов, суточный план-график работы станции и т.п. ГИ – График исследовательский

Пояснение к шифру плаката (чертежа) на рисунке 2.

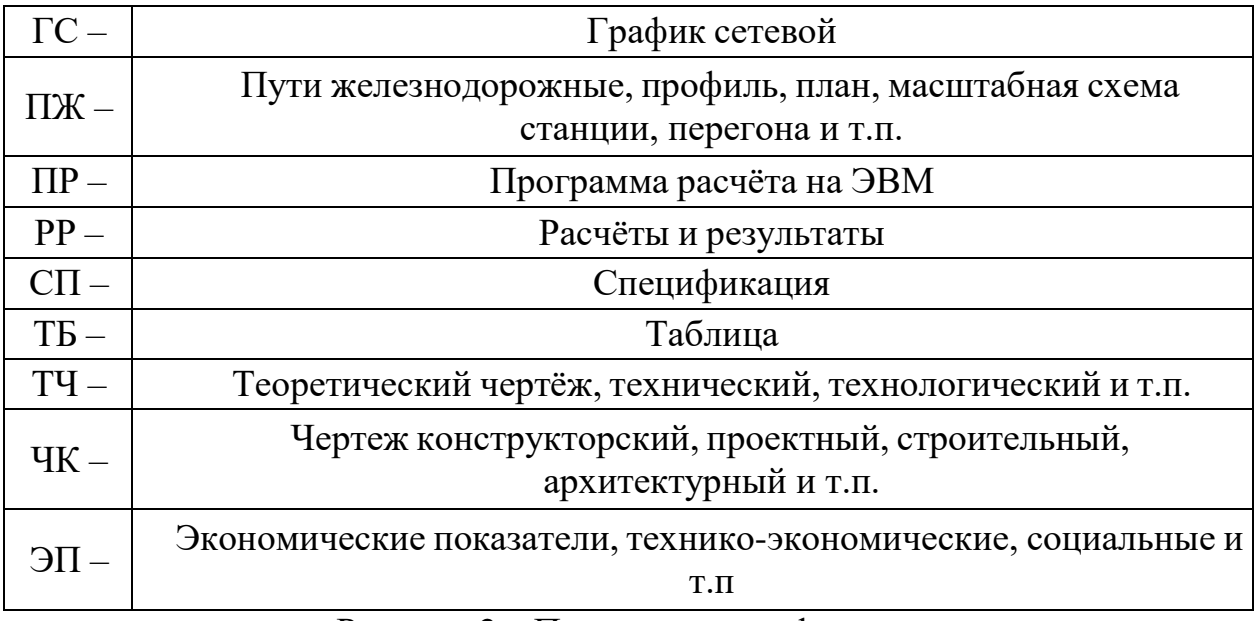

Рисунок 2 – Пояснение к шифру плаката

# **3 ТРЕБОВАНИЯ К ОФОРМЛЕНИЮ ПРАКТИЧЕСКИХ (ЛАБОРАТОРНЫХ) РАБОТ**

### **3.1 Структура и содержание отчета практической (лабораторной) работы**

Структуру и содержание практической (лабораторной) работы, а также соотношение объемов отдельных разделов определяют выбранная тема и потребность проработки конкретных вопросов по заданию преподавателя.

Отчет по практической (лабораторной) работе должен состоять из следующих разделов:

- Номер практической (лабораторной) работы;
- Номер варианта (по решению преподавателя);
- Тема практической (лабораторной) работы;
- Цель практической (лабораторной) работы;
- Задание для выполнения практической (лабораторной) работы (если имеется индивидуальное);
- Оборудование для выполнения практической (лабораторной) работы;
- Исходные данные к практической (лабораторной) работе;
- Отчет;
- Вывод;
- Список использованных источников (может составляться на каждую работу или на весь отчет за семестр, по требования преподавателя).

По окончании каждого семестра студент формирует общий отчет по всем практическим (лабораторным) работам. Пример последовательности оформления общего отчета приведен в приложениях И,К,Л,М,Н,П. Общий отчет по выполнению практической (лабораторной) работы по каждой дисциплине, МДК за семестр, должен содержать:

- Титульный лист (не нумеруется);
- Содержание (лист 2);
- Отчеты по каждой практической (лабораторной) работе;
- Список использованных источников.

В отчет по выполнению практических работ, содержащих инженернографические работы, включают выполненные чертежи по программе дисциплины, междисциплинарного курса.

### **3.2 Требования к оформлению текстовой части отчета практической ( лабораторной) работы**

#### 3.2.1 Основной текст

Основной текст размещается после содержания. Текст выполняется на белых листах. При выполнении работы в рукописном варианте – используются листы с малым штампом, если практическая работа выполняется в рабочей тетради (в печатном виде) малый штамп не используется.

При написании вручную весь текст должен быть написан ручкой пастой одного цвета и оттенка. Расстояние от верхней или нижней строки текста до верхней или нижней рамки должно быть 10 мм**.** От заголовка до текста – 15мм, между заголовком и подзаголовком – 10 мм. Абзацный отступ – 15 мм.

При выполнении практических работ с использованием компьютера оформление должно соответствовать требованиям, приведенным в разделе 2 данного Методического пособия.

**Заголовки подразделов** размещаются с абзацного отступа (**пишется первая прописная буква, остальные строчные**), рекомендуется отделять от предыдущего текста одной пропущенной строкой, а от последующего текста – не разделять.

**Заголовки разделов** размещаются с абзацного отступа и выделяются заглавными буквами. Не допускается перенос слов в заголовках. **Точка в конце заголовка не ставится**. Подчеркивание заголовков не рекомендуется и стандартом не предусматривается. Если заголовок состоит из нескольких фраз, то отдельные фразы разделяются точками. Запрещено заголовок оставлять на одной странице, а текст – на другой.

Элементы **«Практическая работа», «Лабораторная работа»** записываются обычным шрифтом, как и текст практической и лабораторной работы.

При выполнении пояснительной записки необходимо соблюдать равномерную плотность, контрастность и четкость изображения по всему тексту. В тексте должны быть четкие, не расплывшиеся линии, буквы, цифры и знаки.

Опечатки, описки и графические неточности, обнаруженные в процессе подготовки пояснительной записки, допускается исправлять подчисткой или

закрашиванием белой краской и нанесением на том же месте исправленного текста черной пастой, рукописным способом – при оформлении практической, лабораторной работы в напечатанном виде; при внесении исправлений в практическую, лабораторную работу, выполненную рукописным способом, нанесением на том же месте исправленного текста пастой того же цвета, что и весь текст. Повреждения листов текстовых документов, помарки и следы не полностью удаленного прежнего текста не допускаются.

Основная текстовая часть практической (лабораторной) работы должна содержать нумерацию разделов (глав), подразделов, пунктов и подпунктов.

Разделы нумеруются по порядку номеров цифрами:

1

2 и т.д.

В каждом из разделов подразделы нумеруются по правилу:

2*.*1

2.2 и т.д.

4.1 и т.д., т.е. начиная с единицы на второй позиции.

В каждом из подразделов пункты нумеруют, начиная с 1-го, по порядку, по правилу:

1.2.1

1.2.2

4.1.1 и т.д.

Подпункты в пунктах допускается нумеровать буквами: а), б), в) и т.д.

#### **Нумерация страниц**

Страницы практической (лабораторной) работы нумеруют арабскими цифрами, соблюдая сквозную нумерацию по всему тексту. **Номер страницы проставляется в нижней части листа справа, в штампе без точки.** Если практические работы выполняются в рабочей тетради, то нумерация страниц -по центру внизу страницы.

Титульный лист включается в общую нумерацию страниц, но номер

страницы на нем не проставляется. Номера страниц начинают проставлять, начиная с листа содержания. **На листе содержания проставляется номер листа**  – **2.**

Иллюстрации, чертежи и таблицы, расположенные на отдельных листах, включаются в общую нумерацию страниц.

#### **3.2.2 Порядок заполнения штампов**

Каждый лист практической (лабораторной) работы, входящий в состав отчета по лабораторным и практическим работам, должен иметь обозначение, которое строится по следующему принципу:

- шифр специальности;
- шифр работы;
- номер задания (варианта);
- шифр документа.

Пример обозначения практической (лабораторной) работы:

23.02.01.ЛР.12.ПЗ –надпись для листов отчета (в малом штампе)

23.02.01.ЛР.12.ОТ- надпись для листа содержания (в большом штампе)

Шифр специальности проставляется студентом по указанию преподавателя.

- Шифр работы: ПР практическая работа; ЛР лабораторная работа; ИГР инженерно-графическая работа; ДР – реферат или другая работа.
- Номер задания (варианта) порядковый номер по журналу, номер варианта;
- Шифр документа ПЗ.
- шифры и наименование специальностей ЧИПС
	- 08.02.10 Строительство железных дорог, путь и путевое хозяйство
	- 13.02.07 Электроснабжение (по отраслям)
	- 23.02.01 Организация перевозок и управление на транспорте (по видам)
	- 23.02.06 Техническая эксплуатация подвижного состава железных дорог
	- 27.02.03 Автоматика и телемеханика на транспорте (железнодорожном транспорте)

## **Перечень используемых нормативных документов**

- 1 Федеральный закон от 29.12.2012 № 273-ФЗ «Об образовании в Российской Федерации»
- 2 ПЛ 2.3.5-2022 СМК. Выпускная квалификационная работа. Требования к выполнению, порядок выполнения, критерии, оценки. Введено в действие приказом № 37 от 21.01.2022.
- 3 ПЛ 2.3.1-2022 СМК.О курсовом проектировании. Введено в действие приказом № 59 от 28.01.2022.
- 4 ПЛ 2.3.30-2022 СМК. Организация и осуществление образовательной деятельности по образовательным программам среднего профессионального образования
- 5 ПЛ 2.3.36-2022 СМК. О порядке проведения государственной итоговой аттестации по образовательным программам среднего профессионального образования
- 6 ГОСТ Р 1.4-2004 Стандарты национальные Российской Федерации. Стандарты организаций. Общие положения.
- 7 ГОСТ Р 1.5-2012 Национальный стандарт Российской Федерации стандартизация в Российской Федерации стандарты национальные правила

построения, изложения, оформления и обозначения

- 8 ГОСТ Р 1.12-2020 Стандартизация в Российской Федерации. Термины и определения.
- 9 ГОСТ 2.001-2013 Межгосударственный стандарт. Единая система конструкторской документации. Общие положения
- 10 ГОСТ 2.051-2013 Единая система конструкторской документации. Электронные документы. Общие положения
- 11 ГОСТ 2.101-2016 Единая система конструкторской документации. Виды изделий.
- 12 ГОСТ 2.104-2006 ЕСКД «Основные надписи»
- <sup>13</sup> ГОСТ 2.105-2019 ЕСКД «Общие требования к текстовым документам»
- <sup>14</sup> ГОСТ 2.106-2019 ЕСКД «Текстовые документы»
- 15 ГОСТ 2.301-68 ЕСКД «Форматы»
- <sup>16</sup> ГОСТ <sup>Р</sup> 7.0.97-2016 СИБИД «Система стандартов по информации, библиотечному и издательскому делу. Организационнораспорядительная документация. Требования к оформлению документов

# **ПРИЛОЖЕНИЕ А**

## **(справочное)**

## **Образец титульного листа**

Челябинский институт путей сообщения – филиал федерального государственного бюджетного образовательного учреждения высшего образования «Уральский государственный университет путей сообщения» (ЧИПС УрГУПС)

Рецензент: Заместитель начальника железнодорожной станции Челябинск-Южный И.А.Сидоров

Допустить к защите: Заместитель директора по УР

О.В. Микрюкова

«10» июня 2023 г.

«11» июня 2023 г.

М.П.

# ДИПЛОМНЫЙ ПРОЕКТ

Тема: **Повышение эффективности работы сортировочной горки сортировочной железнодорожной станции Я за счет технического переоснащения**

> Пояснительная записка к дипломному проекту 23.02.01.ПД.24.ПЗ

Нормоконтроль И.В. Глызина «10» июня 2023 г.

Руководитель проекта Н.В. Воронина «09» июня 2021 г.

Разработал студент Группы Д-429 (Ч) А.Ю.Ямалеева «08» июня 2023 г.

# **ПРИЛОЖЕНИЕ Б**

## **(справочное)**

## **Образец оформления бланков**

Челябинский институт путей сообщения – филиал федерального государственного бюджетного образовательного учреждения высшего образования «Уральский государственный университет путей сообщения» (ЧИПС УрГУПС)

> УТВЕРЖДАЮ: Председатель ПЦК

«05» апреля 2023 г.

ЗАДАНИЕ НА ВЫПУСКНУЮ КВАЛИФИКАЦИОННУЮ РАБОТУ вид ВКР – дипломный проект

Выдано студенту группы Э-417 (ЧЗ) специальности 13.02.07 Электроснабжение (по отраслям)

Суховой Инне Александровне

(фамилия, имя, отчество)

# ТЕМА ВЫПУСКНОЙ КВАЛИФИКАЦИОННОЙ РАБОТЫ

Проектирование транзитной тяговой подстанции постоянного тока с

применением элегазовых выключателей в РУ-110 кВ.

## **Структура ДП:**

## **Пояснительная записка:**

Титульный лист Задание Исходные данные (приложены) Отзыв Рецензия Реферат Содержание Введение

#### **Разделы дипломного проекта:**

1. Проектирование транзитной тяговой подстанции постоянного тока с применением элегазовых выключателей в РУ-110 кВ.

2. Экономическая часть(указывается название раздела, например –Расчет экономической эффективности…….)

3. Разработка мероприятий по охране труда и технике безопасности.

4. Меры по обеспечению транспортной безопасности.

Заключение.

Список использованных источников.

## **Содержание графической части:**

Лист 1. Однолинейная схема транзитной тяговой подстанции постоянного тока

Лист 2. Общий вид элегазового выключателя ВГТ-110

Лист 3. Конструкция полюса элегазового выключателя ВГТ-110

## **Индивидуальное задание**

Рассмотрена конструкция, принцип работы, эксплуатация и ремонт элегазового выключателя серии ВГТ-110 в РУ 110 кВ

Наименование предприятия, на котором выпускник проходит производственную (преддипломную) практику – Карталинская дистанция электроснабжения Южно – Уральской дирекции по энергообеспечению филиала Трансэнерго ОАО «РЖД»

Дата выдачи ВКР: «05» апреля 2023 г. Срок окончания ВКР: «14 » июня 2023 г. Задание принял к исполнению студент-дипломник

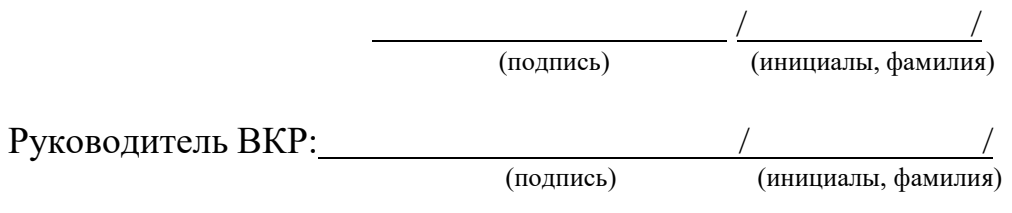

Лицо, ответственное за заведование отделением:

(подпись) (инициалы, фамилия)

/ /

#### **ПРИЛОЖЕНИЕ В**

#### ОТЗЫВ

на дипломный проект

студента (Ф.И.О) На тему Дипломный проект объемом\_\_\_страниц, содержит таблиц\_\_\_, иллюстраций , источников , приложений , листов графической части . Соответствие содержания дипломного проекта заданию Характеристика проделанной работы по всем ее разделам Полнота раскрытия темы Степень самостоятельности и творческой инициативы студента дипломника, его деловые качества Качество оформления дипломного проекта Возможность допуска студента-дипломника к защите дипломного проекта и рекомендуемая оценка Руководитель дипломного проекта (Ф.И.О. - полностью, место работы, занимаемая должность) С отзывом ознакомлен студент

# **ПРИЛОЖЕНИЕ Г** РЕЦЕНЗИЯ на дипломный проект

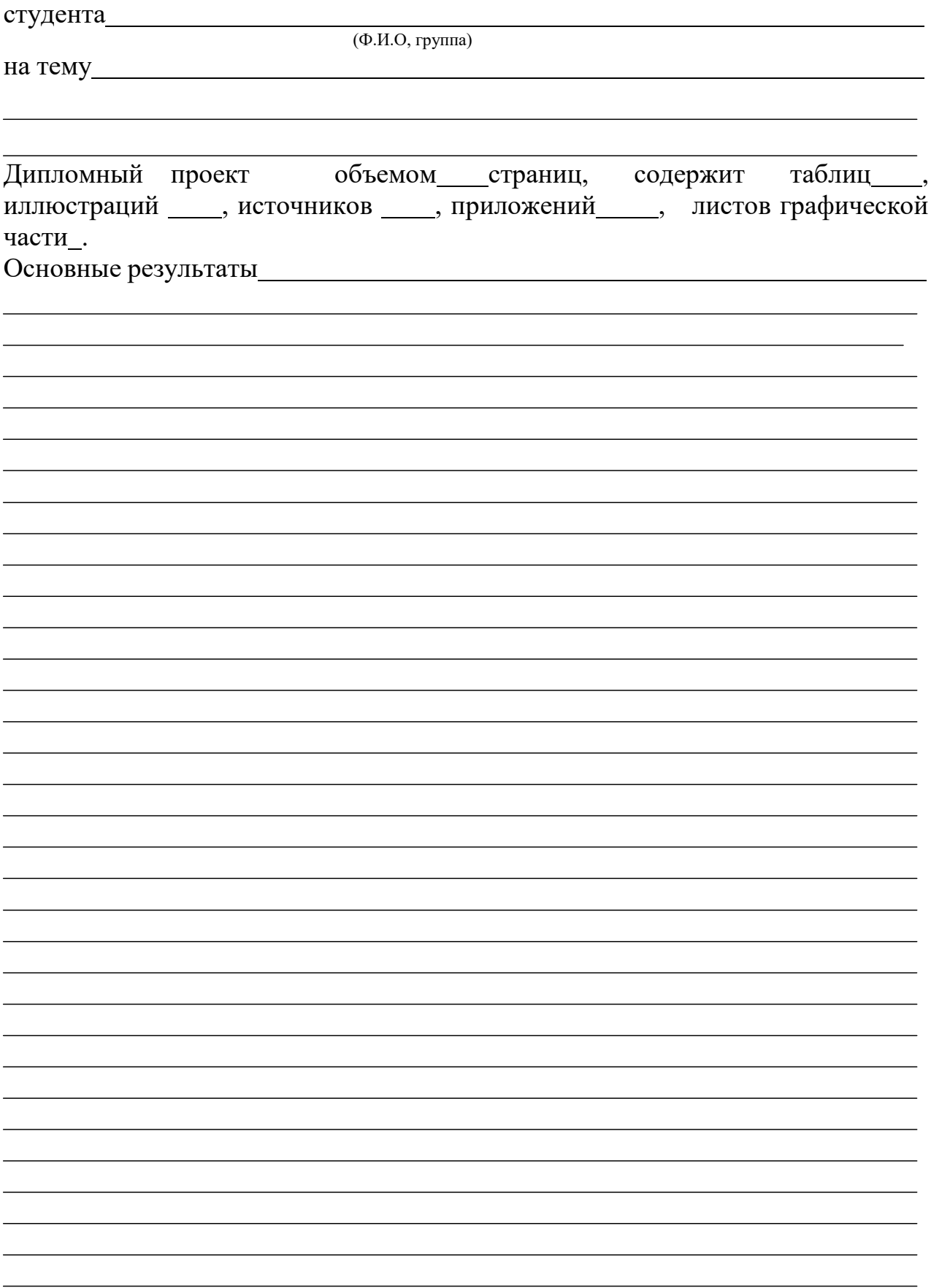

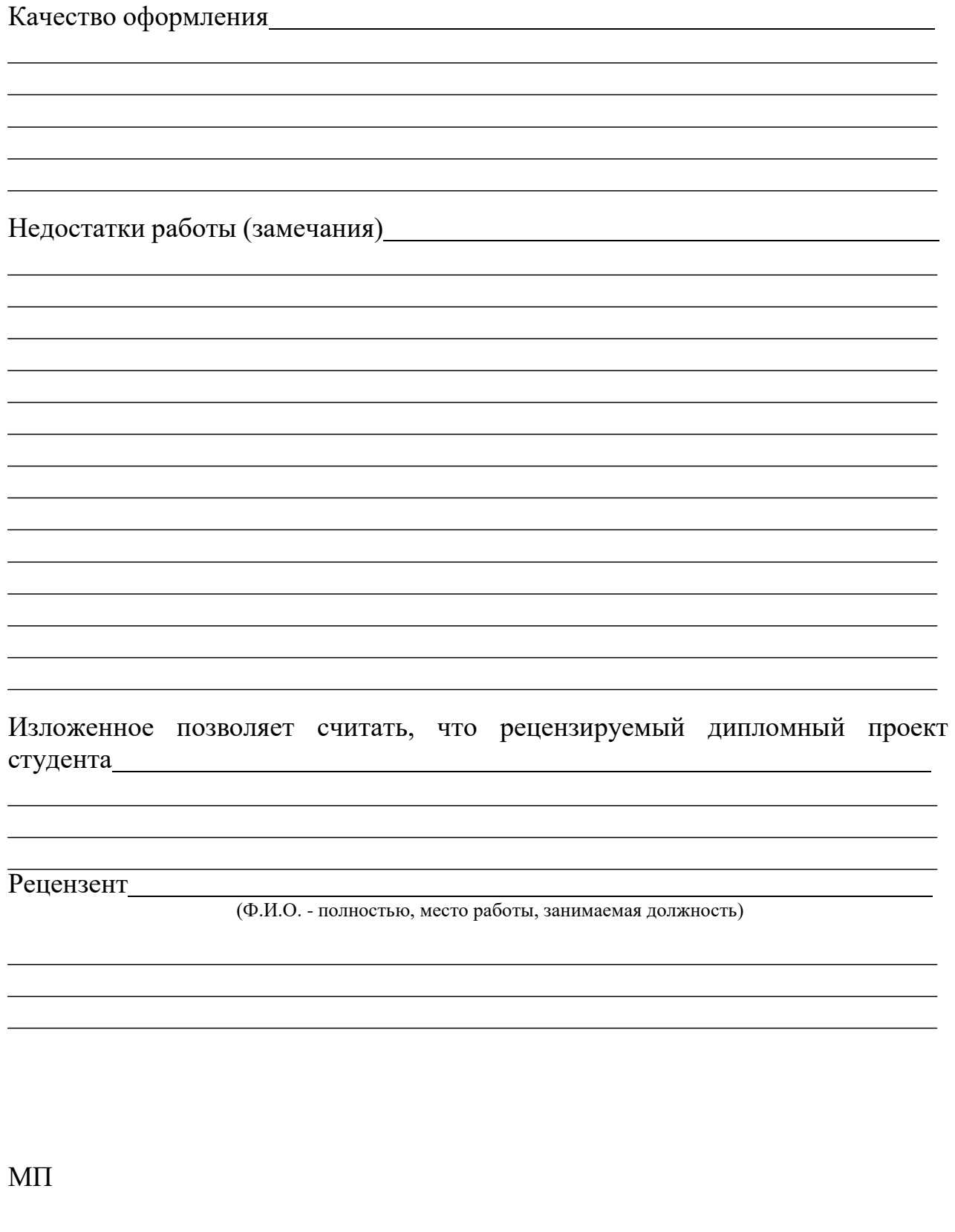

«<u>)</u> 2023 г.

(подпись рецензента)

## **ПРИЛОЖЕНИЕ Д**

## **РЕФЕРАТ**

Дипломный проект содержит 50 с., 23 табл., 19 рис., 2 прил.

ТЯГОВАЯ ПОДСТАНЦИЯ, ПОЛНАЯ МОЩНОСТЬ ПОДСТАНЦИИ, ГЛАВНЫЕ ПОНИЖАЮЩИЕ ТРАНСФОРМАТОРЫ, МАКСИМАЛЬНЫЕ РАБОЧИЕ ТОКИ, ТОКИ КОРОТКОГО ЗАМЫКАНИЯ, ТОКОВЕДУЩИЕ ЧАСТИ, ЭЛЕКТРИЧЕСКОЕ ОБОРУДОВАНИЕ, ОДНОЛИНЕЙНАЯ СХЕМА ПОДСТАНЦИИ, ВЫКЛЮЧАТЕЛИ, ОТКРЫТОЕ РАСПРЕДЕЛИТЕЛЬНОЕ УСТРОЙСТВО, ТЕКУЩИЙ РЕМОНТ, КАПИТАЛЬНЫЙ РЕМОНТ.

Объектом разработки является транзитная тяговая подстанция постоянного тока с применением элегазовых выключателей в распределительном устройстве 110 кВ.

Цель проекта - расчёт и выбор оборудования, составление однолинейной схемы тяговой подстанции постоянного тока согласно расчётам и выбору оборудования.

В процессе разработки проекта изучено оборудование тяговой подстанции, в том числе, более подробно –выключатели враспределительном устройстве 110 кВ, их модификации, конструкция, принцип работы, эксплуатация и ремонт.

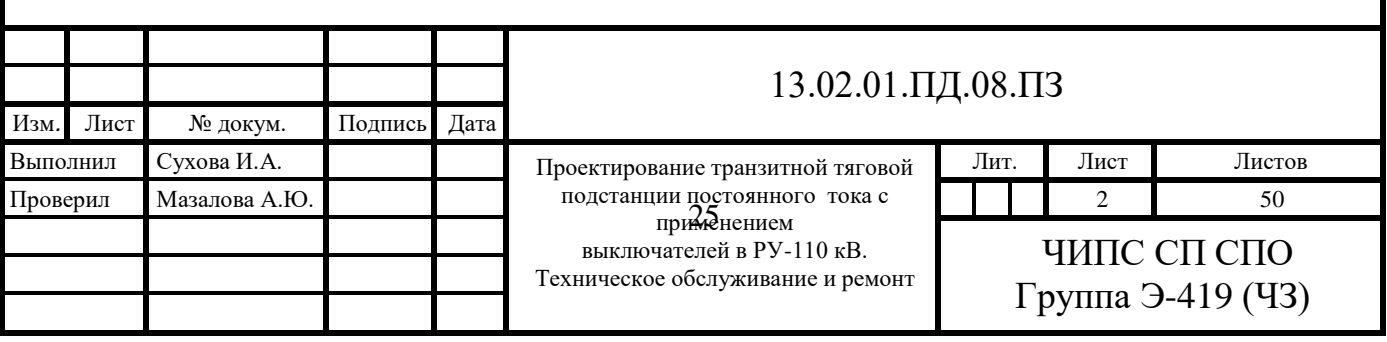

## **ПРИЛОЖЕНИЕ Е (рекомендательное) СОДЕРЖАНИЕ**

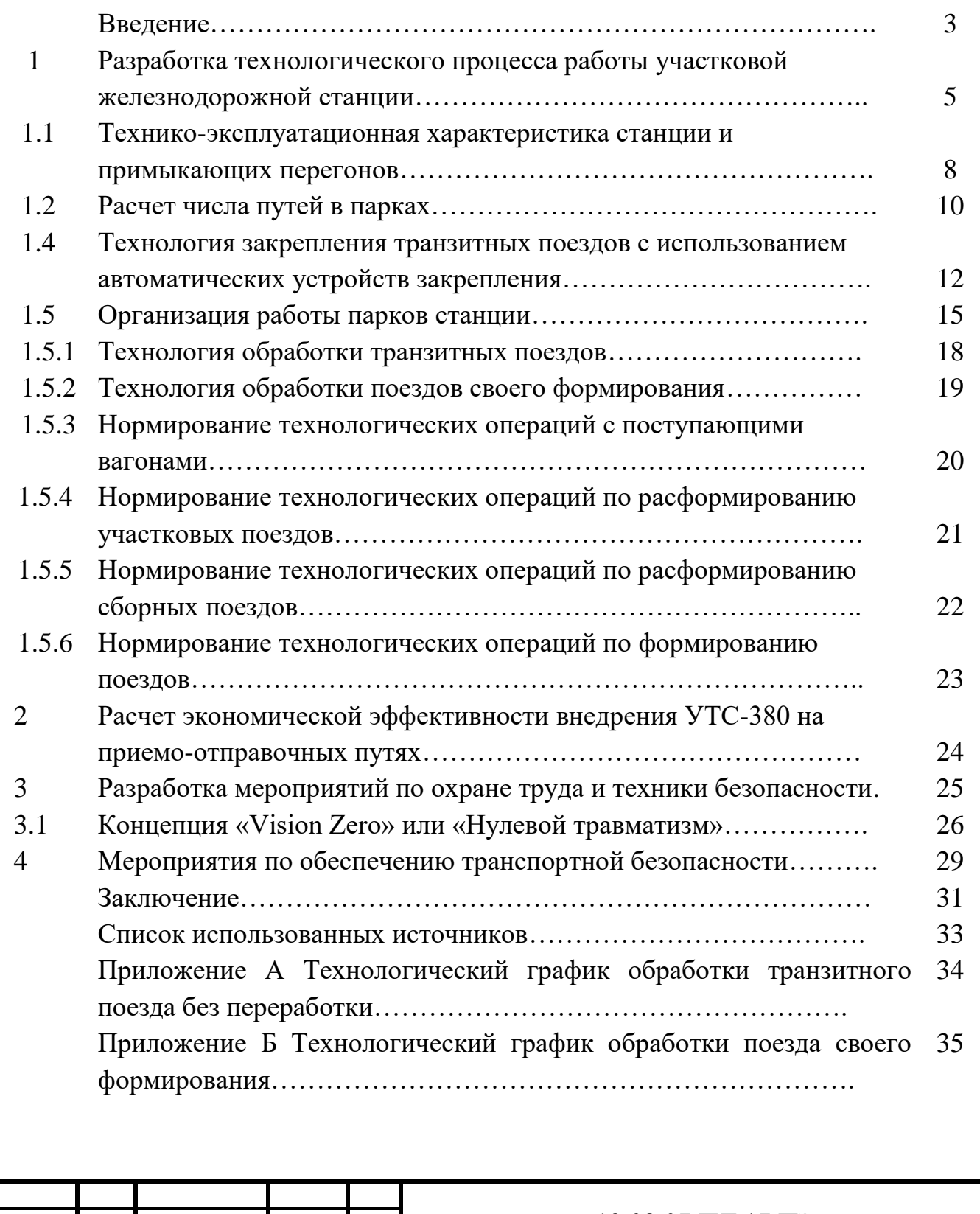

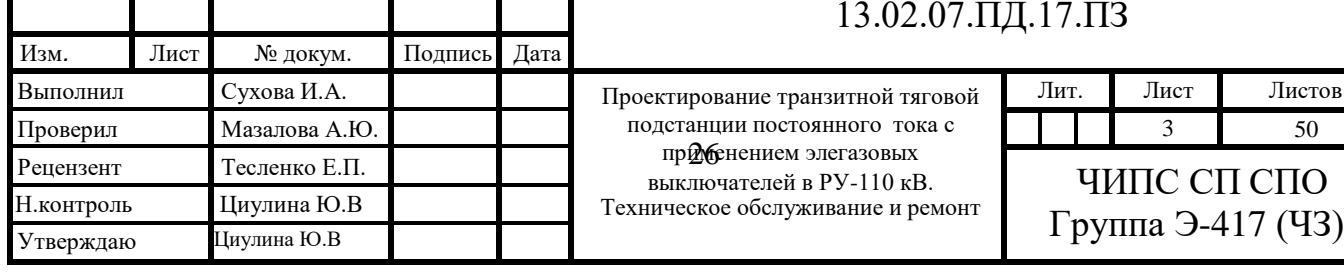

# 13.02.07.ПД.17.ПЗ

применением элегазовых выключателей в РУ-110 кВ.

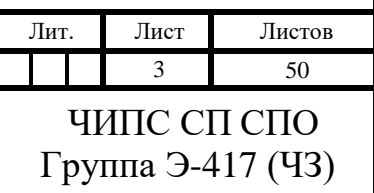

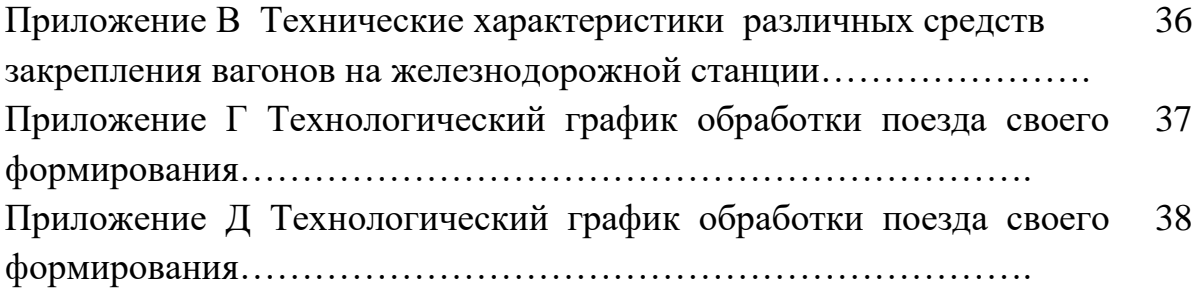

## **ПРИЛОЖЕНИЕ Ж**

#### **(рекомендательное)**

#### **Образец оформления текстового документа**

# **1 ТЕХНОЛОГИЧЕСКИЕ ГРАФИКИ ОБРАБОТКИ ПОЕЗДОВ**

## **1.1 Технологический график обработки транзитного поезда без переработки**

Норма закрепления вагонов на станционных путях указывается в техническо – распорядительном акте станции. Выписки из ТРА находятся у ДСЦ, ДСП, ДСПП, сигналиста по закреплению подвижного состава.

Железнодорожная станция Н располагается на станционной площадке с уклоном  $i = 1\%$ .

Количество осей определяется по формуле

$$
n = m_c * 4,\tag{1}
$$

где n - количество осей, осей;

m- количество вагонов в составе поезда, вагонов.

n=60\*4=240 осей.

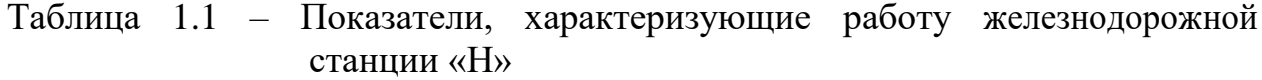

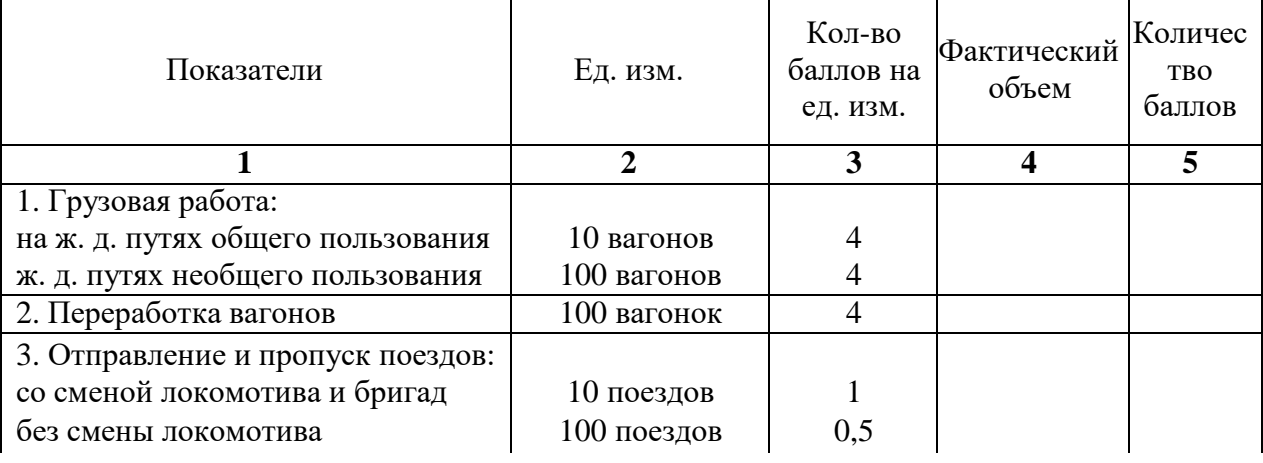

Окончание таблицы 1.1

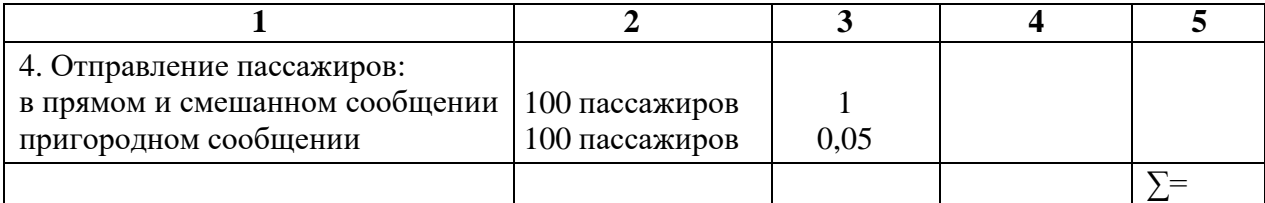

# **ПРИЛОЖЕНИЕ И**

## **(рекомендательное)**

## **Пример списка использованных источников**

## **СПИСОК ИСПОЛЬЗОВАННЫХ ИСТОЧНИКОВ**

1. Федеральный закон от 10.01.2003 г. № 18-ФЗ «Устав железнодорожного транспорта Российской Федерации». – Режим доступа: [http://www.consultant.ru/document/cons\\_doc\\_LAW\\_40444/](http://www.consultant.ru/document/cons_doc_LAW_40444/) .

2. Федеральный закон от 10.01.2003 г. № 187-ФЗ «О железнодорожном транспорте в Российской Федерации». – Режим доступа: [http://www.consultant.ru/document/cons\\_doc\\_LAW\\_40443/](http://www.consultant.ru/document/cons_doc_LAW_40443/).

- 3. Приказ Министерства транспорта РФ от 23.06.2022 г. № 250 «Обутверждении правил технической эксплуатации железных дорог РФ». – Режим доступа: http://www.consultant.ru/document/cons\_doc\_LAW\_422554/.
- 4. Приложение №2 к приказу Министерства транспорта РФ от 23.06.2022 г. «Инструкция по движению поездов и маневровой работе на железнодорожном транспорте Российской Федерации». – Режим доступа: [http://www.consultant.ru/document/cons\\_doc\\_LAW\\_422554/](http://www.consultant.ru/document/cons_doc_LAW_422554/)
- 5. Приложение №1 к приказу Министерства транспорта РФ от 2.3.06.2022г. «Инструкция по сигнализации на железнодорожном транспорте Российской Федерации». – Режим доступа: [http://www.consultant.ru/document/cons\\_doc\\_LAW\\_422554/](http://www.consultant.ru/document/cons_doc_LAW_422554/)
- 6. Гальперин М.В. Общая экология: учебник. 2 е изд., перераб. и доп. – М.: ФОРУМ:ИНФРА-М,2022. – 336 С. режим доступа https://znanium.com/catalog/document?id=395183
- 7. Карнаух Н.Н. Охрана труда: Охрана труда Юрайт, 2019. 380 с.
- 8. Родионова О.М. Охрана труда: учебник. М.: Юрайт, 2019. 113 с.
- 9. Талдыкин В.П. Экономика отрасли: учебное пособие. М.: ФГБОУ «УМЦ по образованию на железнодорожном транспорте», 2016. – 544с.
- 10. Федотова Е.Л. Информационные технологии в профессиональнойдеятельности: Учебное пособие. – М.: ИД ФОРУМ: НИЦ ИНФРА-М, 2015. - 368с. – Режим доступа: https://znanium.com/read?pid=484751 .
- 11. Титова Т.С., Быстров Е.Н. Охрана труда на железнодорожном транспорте учебник. – М.: ООО Издательский дом «Автограф», 2017 – 485с.

# **ПРИЛОЖЕНИЕ К**

## **ЧЕЛЯБИНСКИЙ ИНСТИТУТ ПУТЕЙ СООБЩЕНИЯ-**

филиал федерального государственного бюджетного образовательного учреждения высшего образования

«УРАЛЬСКИЙ ГОСУДАРСТВЕННЫЙ УНИВЕРСИТЕТ ПУТЕЙ СООБЩЕНИЯ» Cтруктурное подразделение среднего профессионального образования

# **ОТЧЕТ ПО ПРАКТИЧЕСКИМ РАБОТАМ**

по дисциплине ОП 07 Охрана труда

Проверил преподаватель

\_\_\_\_\_\_\_\_\_\_\_\_\_\_\_\_\_\_\_\_

Бурмакина Н.Г

Выполнил студент Группы Д-330 (Ч) .

\_\_\_\_\_\_\_\_\_\_\_\_\_\_\_\_\_\_\_\_  $" " "2023r.$ 

# **ПРИЛОЖЕНИЕ Л**

# **ЧЕЛЯБИНСКИЙ ИНСТИТУТ ПУТЕЙ СООБЩЕНИЯ-**

филиал федерального государственного бюджетного образовательного учреждения высшего образования «УРАЛЬСКИЙ ГОСУДАРСТВЕННЫЙ УНИВЕРСИТЕТ ПУТЕЙ СООБЩЕНИЯ» Cтруктурное подразделение среднего профессионального образования

# **ОТЧЕТ ПО ЛАБОРАТОРНЫМ РАБОТАМ**

по МДК 01.03 Автоматизированные системы в управлении движением

Проверил преподаватель И.В. Глызина

 $\overline{\phantom{a}}$  , and the set of the set of the set of the set of the set of the set of the set of the set of the set of the set of the set of the set of the set of the set of the set of the set of the set of the set of the s

Выполнил студент Группы Д-330(Ч) .

\_\_\_\_\_\_\_\_\_\_\_\_\_\_\_\_\_\_\_\_  $\frac{1}{2}$   $\frac{1}{2}$   $\frac{2023r}{2}$ 

# **ПРИЛОЖЕНИЕ М**

# **Лабораторная работа 1**

Вариант 1

**Тема**: Прокладка линий хода ГИД

**Цель**: На основании полученных исходных данных рассчитать пропускную способность однопутного участка.

## **Задание:**

1 Выполнить…………….

**Оборудование:** Программа ГИД -Урал

## **Исходные данные:**

1 Тип графика – парный не пакетный (не пачечный).

2 Перегонные времена хода – табличное значение.

3 Время на разгон – 2 мин., время на замедление – 1 мин.

4 Станционные интервалы на однопутном участке:

неодновременного прибытия – 7 мин., скрещение – 3 мин.

5 Работы устройств – 0.95.

6 Коэффициент съема ниток грузовых поездов пассажирскими –

заданные величины.

## **Выполнение работы**

1 Тип графика. Расчет пропускной способности однопутного участка.

Труднейшим является перегон 20-21

2 Составляется………..

**Вывод:** Рассчитана пропускная способность однопутного участка, которая составляет…….

……………………………………………………………………………………

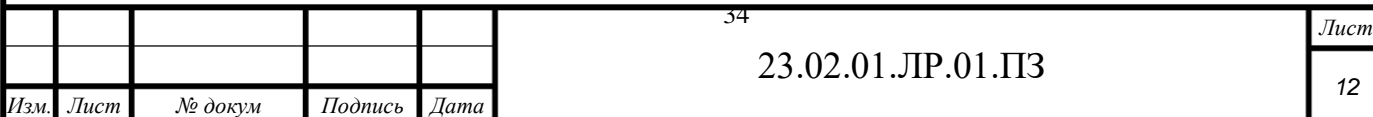

# **ПРИЛОЖЕНИЕ Н**

# **СОДЕРЖАНИЕ**

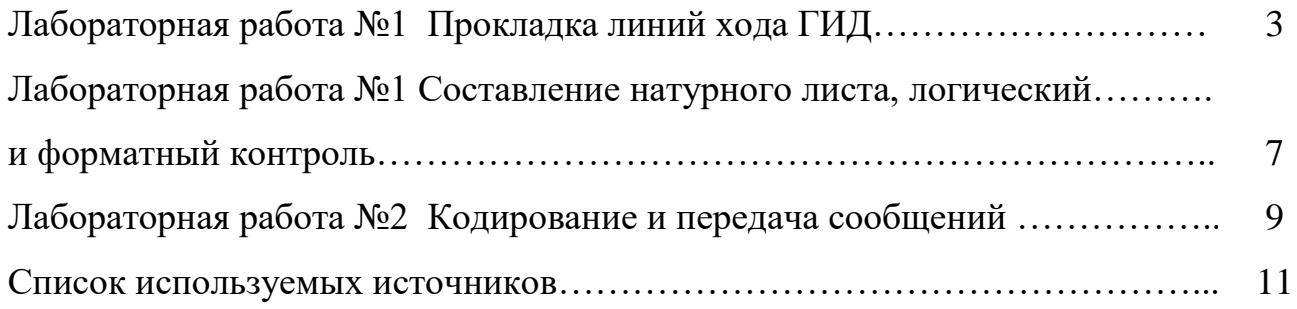

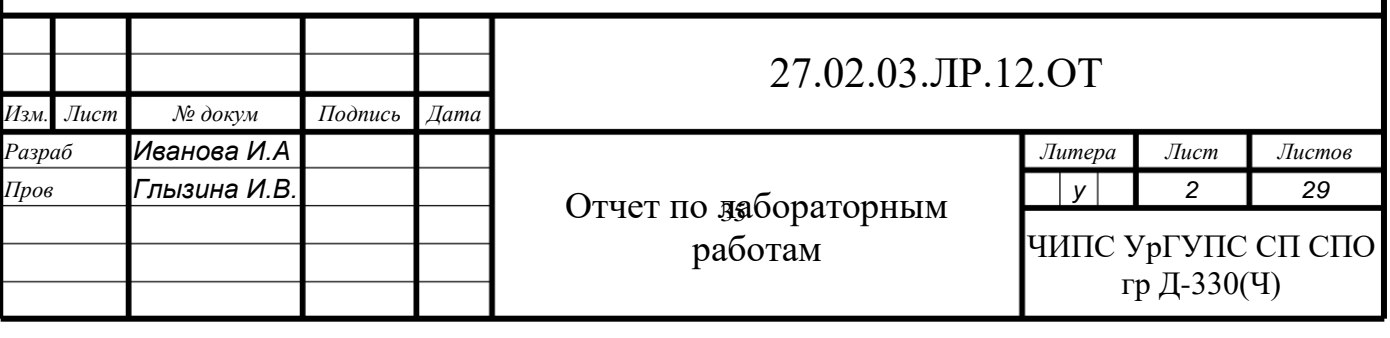

# **ПРИЛОЖЕНИЕ П**

# Общепринятые сокращения слов (образец)

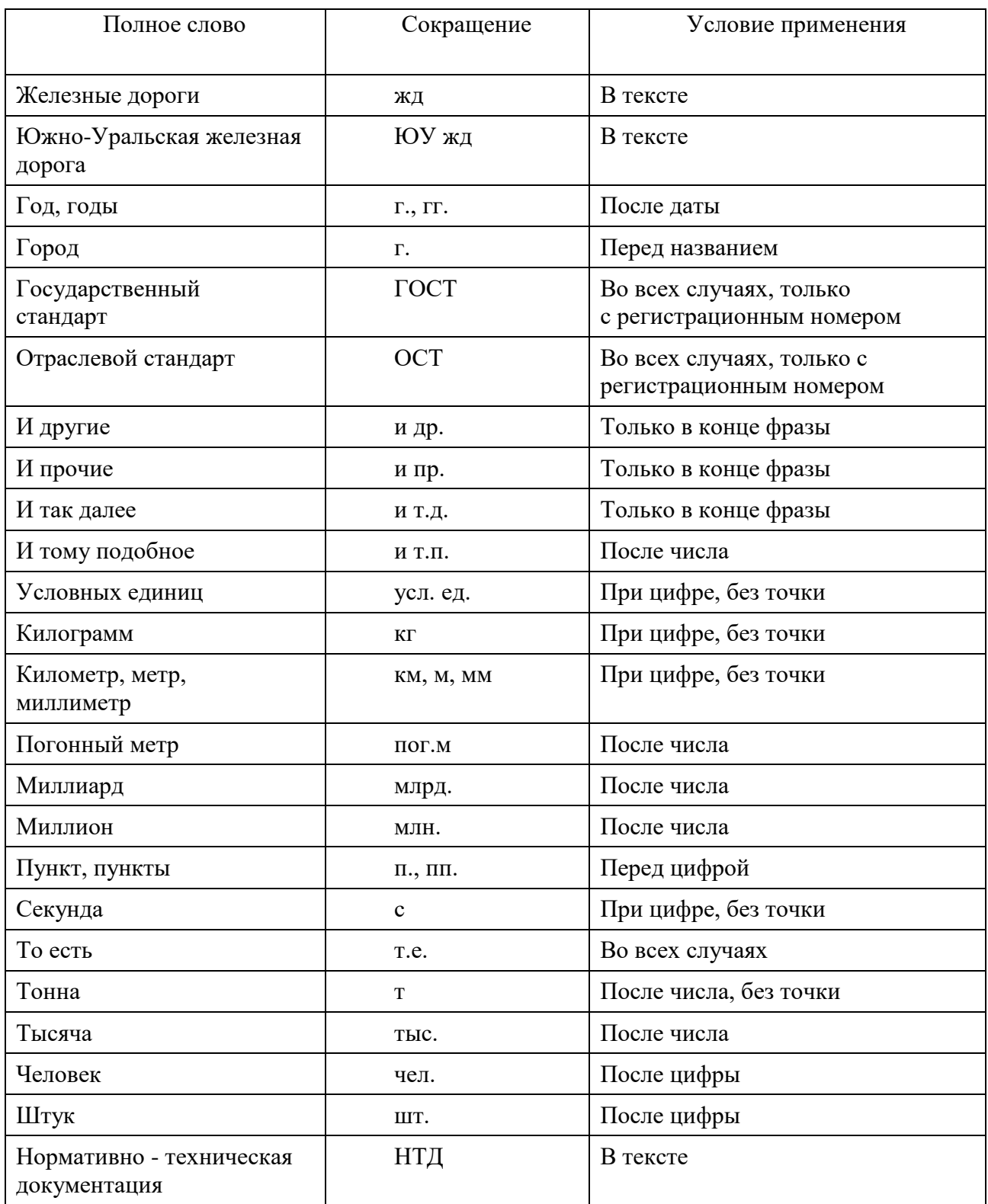